Pham 4753

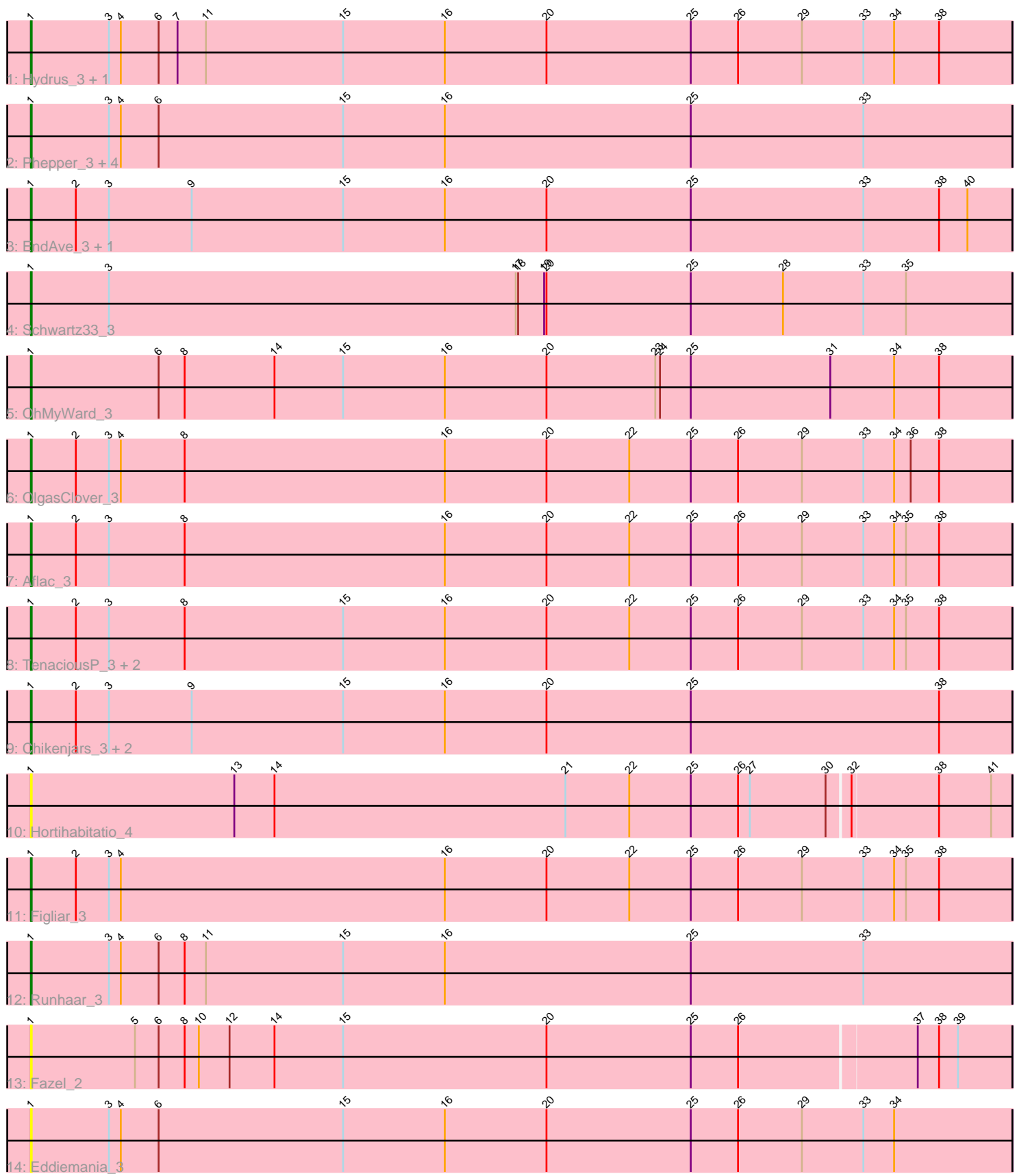

Note: Tracks are now grouped by subcluster and scaled. Switching in subcluster is indicated by changes in track color. Track scale is now set by default to display the region 30 bp upstream of start 1 to 30 bp downstream of the last possible start. If this default region is judged to be packed too tightly with annotated starts, the track will be further scaled to only show that region of the ORF with annotated starts. This action will be indicated by adding "Zoomed" to the title. For starts, yellow indicates the location of called starts comprised solely of Glimmer/GeneMark auto-annotations, green indicates the location of called starts with at least 1 manual gene annotation.

# Pham 4753 Report

This analysis was run 04/28/24 on database version 559.

Pham number 4753 has 24 members, 7 are drafts.

Phages represented in each track:

- Track 1 : Hydrus\_3, Zeph\_3
- Track 2 : Phepper\_3, Burley\_3, Madvan\_3, Vardy\_3, Nadmeg\_3
- Track 3 : EndAve\_3, AlainaMarie\_3
- Track 4 : Schwartz33 3
- Track 5 : OhMyWard 3
- Track 6 : OlgasClover\_3
- Track 7 : Aflac 3
- Track 8 : TenaciousP\_3, BluerMoon\_3, Jodelie19\_3
- Track 9 : Chikenjars\_3, Duffington\_3, Nithya\_3
- Track 10 : Hortihabitatio 4
- Track 11 : Figliar 3
- Track 12 : Runhaar 3
- Track 13 : Fazel\_2
- Track 14 : Eddiemania 3

## **Summary of Final Annotations (See graph section above for start numbers):**

The start number called the most often in the published annotations is 1, it was called in 17 of the 17 non-draft genes in the pham.

Genes that call this "Most Annotated" start:

• Aflac\_3, AlainaMarie\_3, BluerMoon\_3, Burley\_3, Chikenjars\_3, Duffington\_3, Eddiemania\_3, EndAve\_3, Fazel\_2, Figliar\_3, Hortihabitatio\_4, Hydrus\_3, Jodelie19\_3, Madvan\_3, Nadmeg\_3, Nithya\_3, OhMyWard\_3, OlgasClover\_3, Phepper\_3, Runhaar\_3, Schwartz33\_3, TenaciousP\_3, Vardy\_3, Zeph\_3,

Genes that have the "Most Annotated" start but do not call it: •

Genes that do not have the "Most Annotated" start:

•

## **Summary by start number:**

Start 1:

- Found in 24 of 24 ( 100.0% ) of genes in pham
- Manual Annotations of this start: 17 of 17
- Called 100.0% of time when present

• Phage (with cluster) where this start called: Aflac 3 (DJ), AlainaMarie 3 (DJ), BluerMoon\_3 (DJ), Burley\_3 (DJ), Chikenjars\_3 (DJ), Duffington\_3 (DJ), Eddiemania\_3 (DJ), EndAve\_3 (DJ), Fazel\_2 (DJ), Figliar\_3 (DJ), Hortihabitatio\_4 (DJ), Hydrus\_3 (DJ), Jodelie19\_3 (DJ), Madvan\_3 (DJ), Nadmeg\_3 (DJ), Nithya\_3 (DJ), OhMyWard\_3 (DJ), OlgasClover\_3 (DJ), Phepper\_3 (DJ), Runhaar\_3 (DJ), Schwartz33\_3 (DJ), TenaciousP\_3 (DJ), Vardy\_3 (DJ), Zeph\_3 (DJ),

### **Summary by clusters:**

There is one cluster represented in this pham: DJ

Info for manual annotations of cluster DJ: •Start number 1 was manually annotated 17 times for cluster DJ.

### **Gene Information:**

Gene: Aflac\_3 Start: 630, Stop: 1874, Start Num: 1 Candidate Starts for Aflac\_3: (Start: 1 @630 has 17 MA's), (2, 687), (3, 729), (8, 825), (16, 1155), (20, 1284), (22, 1389), (25, 1467), (26, 1527), (29, 1608), (33, 1686), (34, 1725), (35, 1740), (38, 1782),

Gene: AlainaMarie\_3 Start: 630, Stop: 1874, Start Num: 1 Candidate Starts for AlainaMarie\_3: (Start: 1 @630 has 17 MA's), (2, 687), (3, 729), (9, 834), (15, 1026), (16, 1155), (20, 1284), (25, 1467), (33, 1686), (38, 1782), (40, 1818),

Gene: BluerMoon\_3 Start: 630, Stop: 1874, Start Num: 1 Candidate Starts for BluerMoon\_3: (Start: 1 @630 has 17 MA's), (2, 687), (3, 729), (8, 825), (15, 1026), (16, 1155), (20, 1284), (22, 1389), (25, 1467), (26, 1527), (29, 1608), (33, 1686), (34, 1725), (35, 1740), (38, 1782),

Gene: Burley\_3 Start: 630, Stop: 1874, Start Num: 1 Candidate Starts for Burley\_3: (Start: 1 @630 has 17 MA's), (3, 729), (4, 744), (6, 792), (15, 1026), (16, 1155), (25, 1467), (33, 1686),

Gene: Chikenjars\_3 Start: 630, Stop: 1874, Start Num: 1 Candidate Starts for Chikenjars\_3: (Start: 1 @630 has 17 MA's), (2, 687), (3, 729), (9, 834), (15, 1026), (16, 1155), (20, 1284), (25, 1467), (38, 1782),

Gene: Duffington\_3 Start: 630, Stop: 1874, Start Num: 1 Candidate Starts for Duffington\_3: (Start: 1 @630 has 17 MA's), (2, 687), (3, 729), (9, 834), (15, 1026), (16, 1155), (20, 1284), (25, 1467), (38, 1782),

Gene: Eddiemania\_3 Start: 630, Stop: 1874, Start Num: 1 Candidate Starts for Eddiemania\_3:

(Start: 1 @630 has 17 MA's), (3, 729), (4, 744), (6, 792), (15, 1026), (16, 1155), (20, 1284), (25, 1467), (26, 1527), (29, 1608), (33, 1686), (34, 1725),

Gene: EndAve\_3 Start: 630, Stop: 1874, Start Num: 1 Candidate Starts for EndAve\_3: (Start: 1 @630 has 17 MA's), (2, 687), (3, 729), (9, 834), (15, 1026), (16, 1155), (20, 1284), (25, 1467), (33, 1686), (38, 1782), (40, 1818),

Gene: Fazel\_2 Start: 373, Stop: 1608, Start Num: 1 Candidate Starts for Fazel\_2: (Start: 1 @373 has 17 MA's), (5, 505), (6, 535), (8, 568), (10, 586), (12, 625), (14, 682), (15, 769), (20, 1027), (25, 1210), (26, 1270), (37, 1489), (38, 1516), (39, 1540),

Gene: Figliar\_3 Start: 630, Stop: 1874, Start Num: 1 Candidate Starts for Figliar\_3: (Start: 1 @630 has 17 MA's), (2, 687), (3, 729), (4, 744), (16, 1155), (20, 1284), (22, 1389), (25, 1467), (26, 1527), (29, 1608), (33, 1686), (34, 1725), (35, 1740), (38, 1782),

Gene: Hortihabitatio\_4 Start: 930, Stop: 2165, Start Num: 1 Candidate Starts for Hortihabitatio\_4: (Start: 1 @930 has 17 MA's), (13, 1188), (14, 1239), (21, 1608), (22, 1689), (25, 1767), (26, 1827), (27, 1842), (30, 1938), (32, 1965), (38, 2073), (41, 2139),

Gene: Hydrus\_3 Start: 630, Stop: 1874, Start Num: 1 Candidate Starts for Hydrus\_3: (Start: 1 @630 has 17 MA's), (3, 729), (4, 744), (6, 792), (7, 816), (11, 852), (15, 1026), (16, 1155), (20, 1284), (25, 1467), (26, 1527), (29, 1608), (33, 1686), (34, 1725), (38, 1782),

Gene: Jodelie19\_3 Start: 630, Stop: 1874, Start Num: 1 Candidate Starts for Jodelie19\_3: (Start: 1 @630 has 17 MA's), (2, 687), (3, 729), (8, 825), (15, 1026), (16, 1155), (20, 1284), (22, 1389), (25, 1467), (26, 1527), (29, 1608), (33, 1686), (34, 1725), (35, 1740), (38, 1782),

Gene: Madvan\_3 Start: 630, Stop: 1874, Start Num: 1 Candidate Starts for Madvan\_3: (Start: 1 @630 has 17 MA's), (3, 729), (4, 744), (6, 792), (15, 1026), (16, 1155), (25, 1467), (33, 1686),

Gene: Nadmeg\_3 Start: 631, Stop: 1875, Start Num: 1 Candidate Starts for Nadmeg\_3: (Start: 1 @631 has 17 MA's), (3, 730), (4, 745), (6, 793), (15, 1027), (16, 1156), (25, 1468), (33, 1687),

Gene: Nithya\_3 Start: 630, Stop: 1874, Start Num: 1 Candidate Starts for Nithya\_3: (Start: 1 @630 has 17 MA's), (2, 687), (3, 729), (9, 834), (15, 1026), (16, 1155), (20, 1284), (25, 1467), (38, 1782),

Gene: OhMyWard\_3 Start: 629, Stop: 1873, Start Num: 1 Candidate Starts for OhMyWard\_3: (Start: 1 @629 has 17 MA's), (6, 791), (8, 824), (14, 938), (15, 1025), (16, 1154), (20, 1283), (23, 1421), (24, 1427), (25, 1466), (31, 1643), (34, 1724), (38, 1781),

Gene: OlgasClover\_3 Start: 630, Stop: 1874, Start Num: 1 Candidate Starts for OlgasClover\_3:

(Start: 1 @630 has 17 MA's), (2, 687), (3, 729), (4, 744), (8, 825), (16, 1155), (20, 1284), (22, 1389), (25, 1467), (26, 1527), (29, 1608), (33, 1686), (34, 1725), (36, 1746), (38, 1782),

Gene: Phepper\_3 Start: 630, Stop: 1874, Start Num: 1 Candidate Starts for Phepper\_3: (Start: 1 @630 has 17 MA's), (3, 729), (4, 744), (6, 792), (15, 1026), (16, 1155), (25, 1467), (33, 1686),

Gene: Runhaar\_3 Start: 630, Stop: 1874, Start Num: 1 Candidate Starts for Runhaar\_3: (Start: 1 @630 has 17 MA's), (3, 729), (4, 744), (6, 792), (8, 825), (11, 852), (15, 1026), (16, 1155), (25, 1467), (33, 1686),

Gene: Schwartz33\_3 Start: 629, Stop: 1873, Start Num: 1 Candidate Starts for Schwartz33\_3: (Start: 1 @629 has 17 MA's), (3, 728), (17, 1244), (18, 1247), (19, 1280), (20, 1283), (25, 1466), (28, 1583), (33, 1685), (35, 1739),

Gene: TenaciousP\_3 Start: 630, Stop: 1874, Start Num: 1 Candidate Starts for TenaciousP\_3: (Start: 1 @630 has 17 MA's), (2, 687), (3, 729), (8, 825), (15, 1026), (16, 1155), (20, 1284), (22, 1389), (25, 1467), (26, 1527), (29, 1608), (33, 1686), (34, 1725), (35, 1740), (38, 1782),

Gene: Vardy\_3 Start: 629, Stop: 1873, Start Num: 1 Candidate Starts for Vardy\_3: (Start: 1 @629 has 17 MA's), (3, 728), (4, 743), (6, 791), (15, 1025), (16, 1154), (25, 1466), (33, 1685),

Gene: Zeph\_3 Start: 630, Stop: 1874, Start Num: 1 Candidate Starts for Zeph\_3: (Start: 1 @630 has 17 MA's), (3, 729), (4, 744), (6, 792), (7, 816), (11, 852), (15, 1026), (16, 1155), (20, 1284), (25, 1467), (26, 1527), (29, 1608), (33, 1686), (34, 1725), (38, 1782),